# **Define isIn relations**

#### Introduction

The isIn column is used to import/export outgoing isIn relations between Definitions or Nodes.

This column works a bit like the Relation Column and the Assignment Column. The major difference is the absence of subcolumns, here you can only create outgoing b:isIn relations.

## **Definitions**

If you want to create an IsIn relation between Definitions, you must use the syntax in the Relation Column. You can also remove relations.

#### **Example**

In the example below, relations are defined with different syntaxes:

- A slotPath.
- A variable which resolves into a slotPath.
- A variable which resolves into a slotPath followed by a subPath.
- Two ids separated by semi colons. Ids can also be followed by a subPath

And you can also remove relations using the {clean} keyword.

| Isln                                                             |
|------------------------------------------------------------------|
| Outgoing isIn relations                                          |
|                                                                  |
| slot:/Services/BtibService/aspectContainer/aspect/nodeDefinition |
| \$NodeDefinition1                                                |
| \$Aspect/nodeDefinition2                                         |
| #NodeDefinition2;#Aspect/nodeDefinition3                         |
| {clean}                                                          |

#### **Accepted values**

- Id
- Variable
- Relative slot path
- Absolute slot path

### **Nodes**

If you want to create an IsIn relation between Nodes, you can use both the Relation Column and the Assignment Column syntaxes. (If you are using a model path from the assignment column, you cannot use a relative path)

#### **Example**

In the example below, relations are defined with different syntaxes:

- A slotPath.
- A variable which resolves into a slotPath.
- A variable which resolves into a slotPath followed by a subPath.
- Two ids separated by semi colons. Ids can also be followed by a subPath
- Model paths separated by &&

| IsIn                                                                  |
|-----------------------------------------------------------------------|
| Outgoing isIn relations                                               |
|                                                                       |
| slot:/Services/BtibService/aspectContainer/aspect/nodeDefinition/node |
| \$Node1                                                               |
| \$NodeDefinition1/node1                                               |

#Node2;#NodeDefinition2/node3 Node/Node1/Node2/Node4

## **Accepted values**

- IdVariableRelative slot path
- Absolute slot path
  Model Path (if several, must be separated by &&)

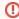

If the relative path goes all the way back to the station, we will encode the path using a lower priority encoding method (here an Absolute SlotPath)

Here is an xlsx with the different examples and a basic BtibService:

BtibService.bog defineIsInRelations.xlsx